### eMaint Boot Camp Training

**WM & PMs** 

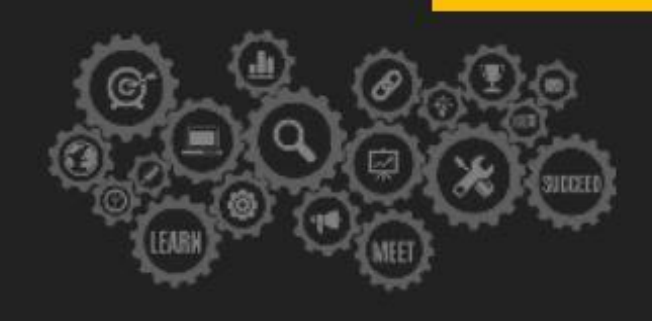

Agenda is subject to change.

**In an effort to accommodate attendees in different time zones, our remote bootcamps start at 9:00 AM EST. These are the start and end times in your time zone:**

- **● Eastern: 9:00 am - 4:30 pm**
- **● Central: 8:00 am - 3:30 pm**
- **● Mountain: 7:00 am - 2:30 pm**
- **● Pacific: 6:00am - 1:30 pm**

### -**Day 1: Introduction to eMaint CMMS**

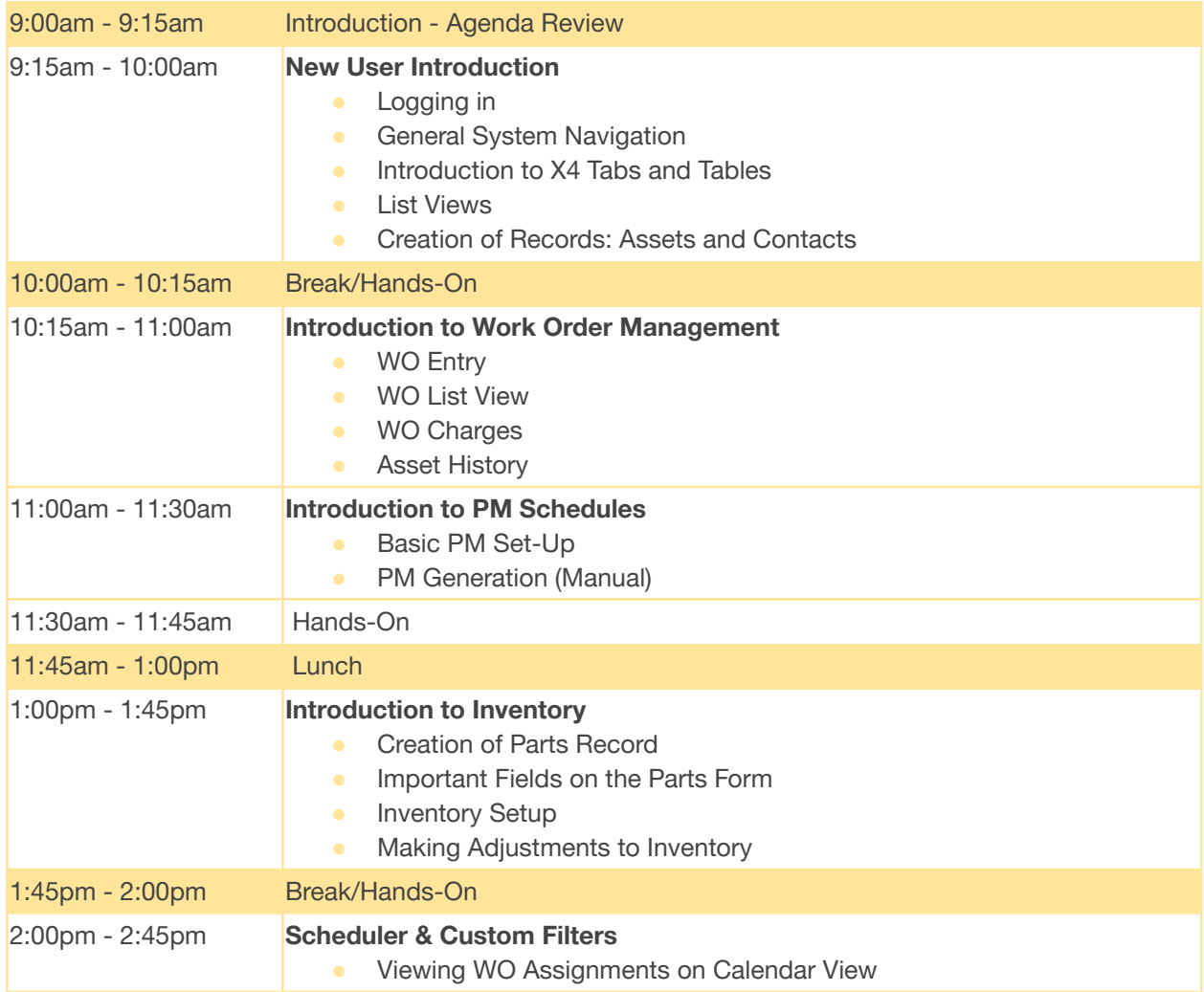

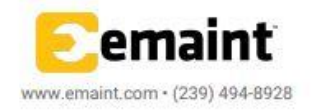

### eMaint Boot Camp Training

**WM & PMs** 

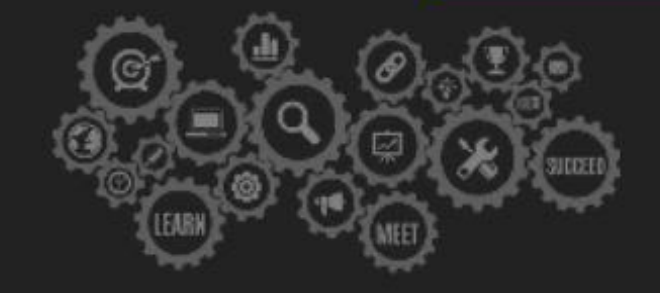

Agenda is subject to change.

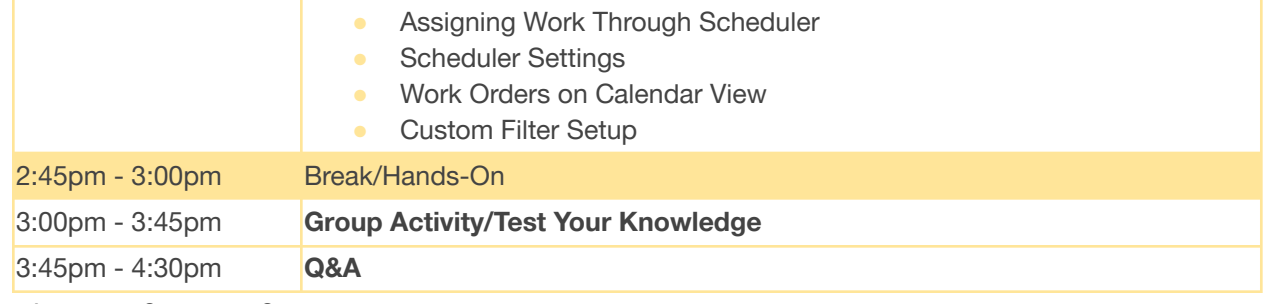

\*Agenda is Subject to Change

## -**Day 2: Work Order Management**

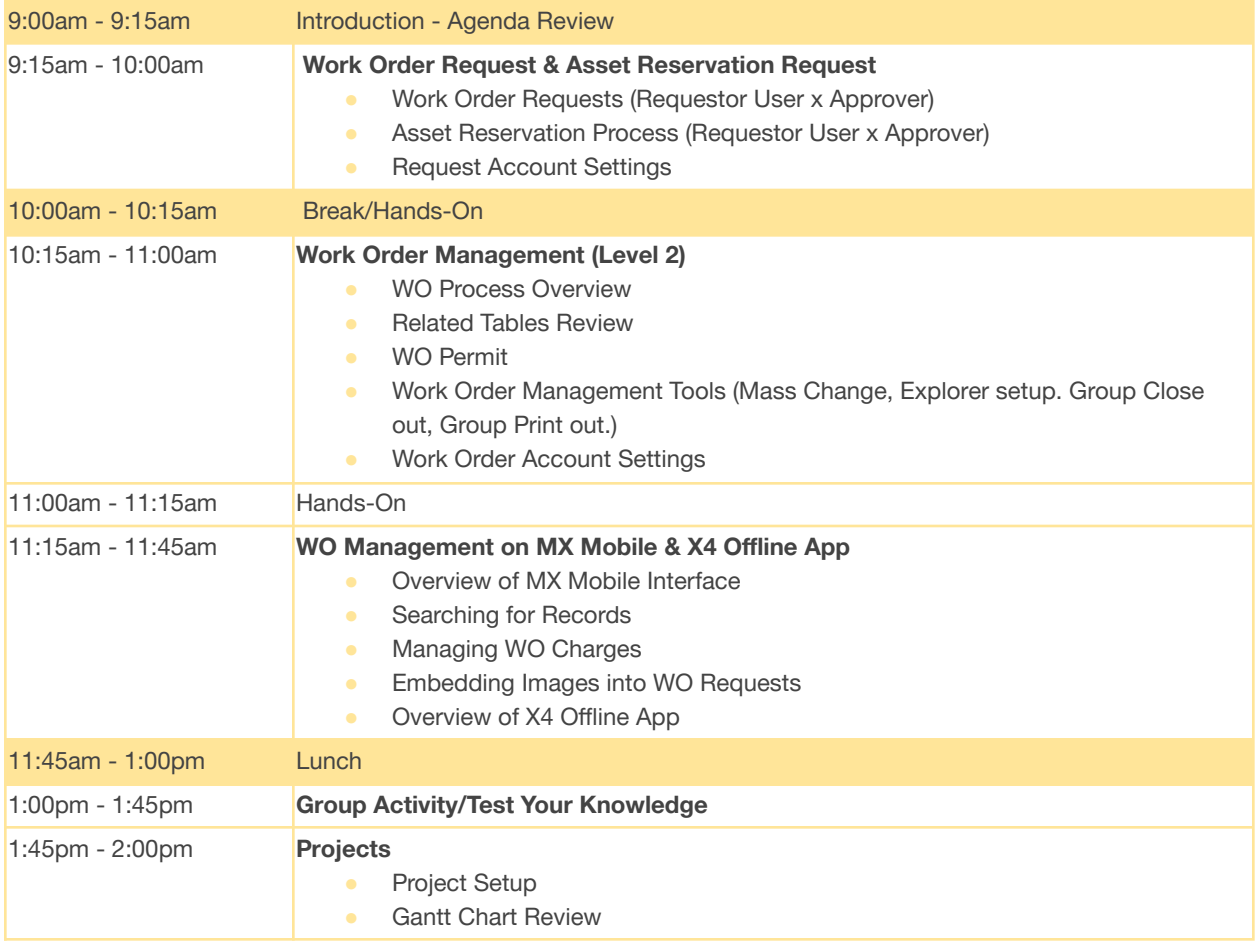

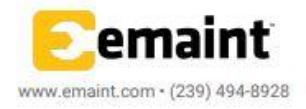

# eMaint Boot Camp Training

**WM & PMs** 

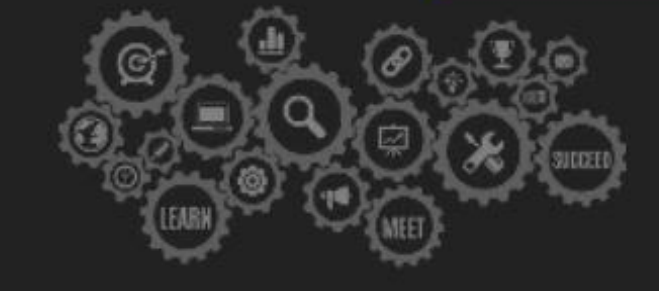

Agenda is subject to change.

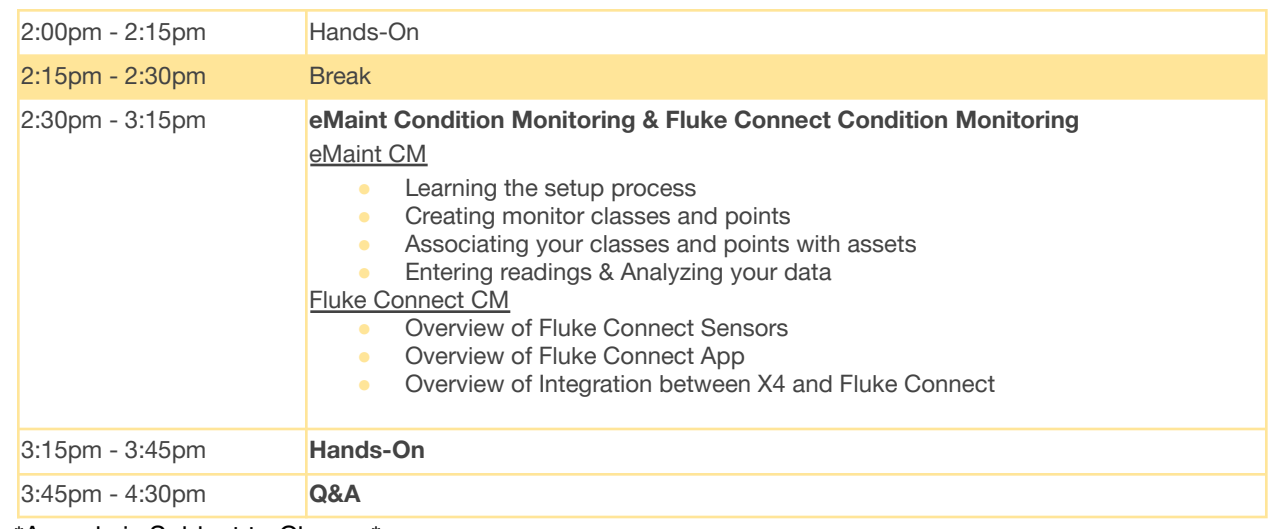

\*Agenda is Subject to Change\*

### **Day 3: PM Management**

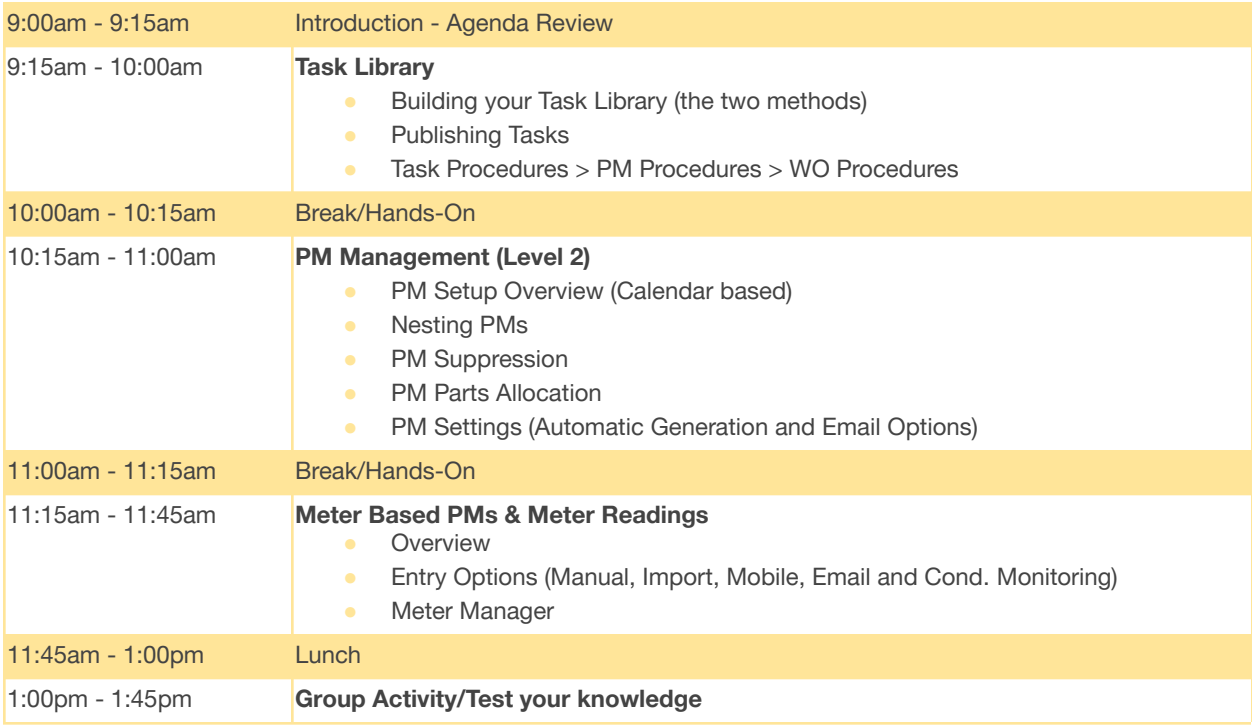

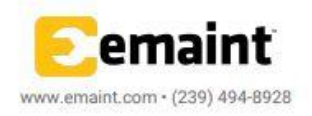

### eMaint Boot Camp Training **WM & PMs**

Agenda is subject to change.

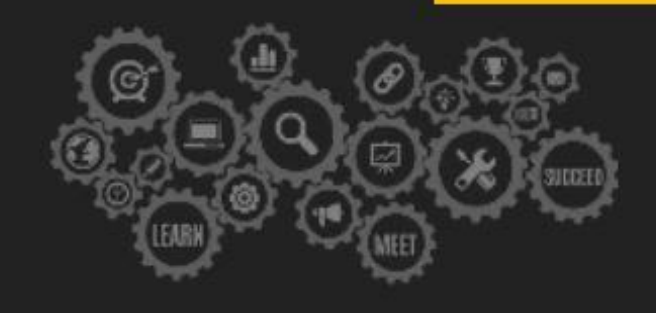

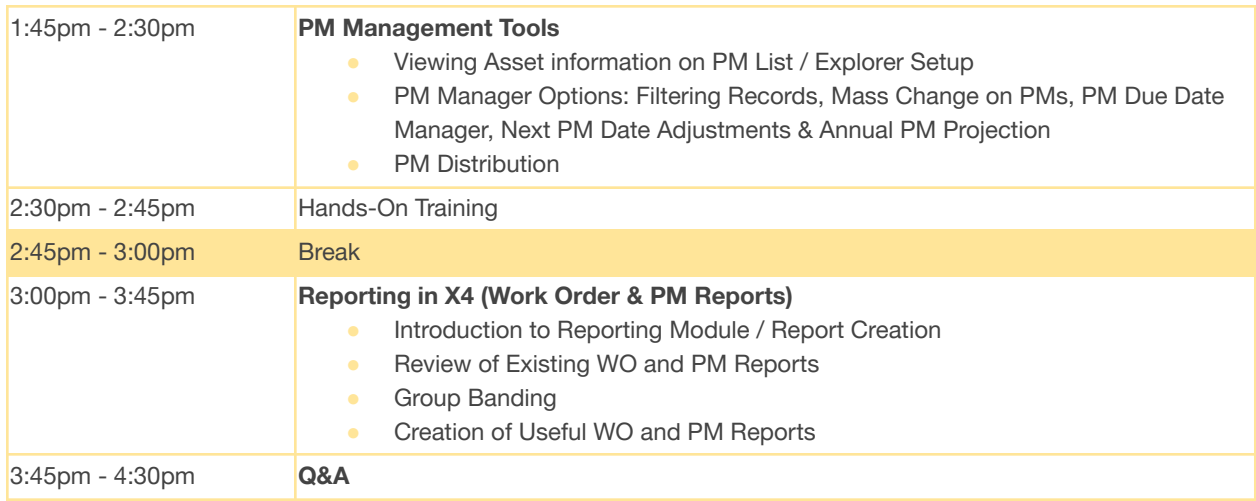

\*Agenda is Subject to Change\*

![](_page_3_Picture_6.jpeg)